Université A. Mira de Béjaia

Faculté des Sciences Exactes

Département d'Informatique

**Niveau :** Licence 1 (Recrutement National) - **Module :** Algorithmique et Structures de Données Dynamiques - **Année Universitaire :** 2021-2022

# **Chapitre 6 : Les enregistrements**

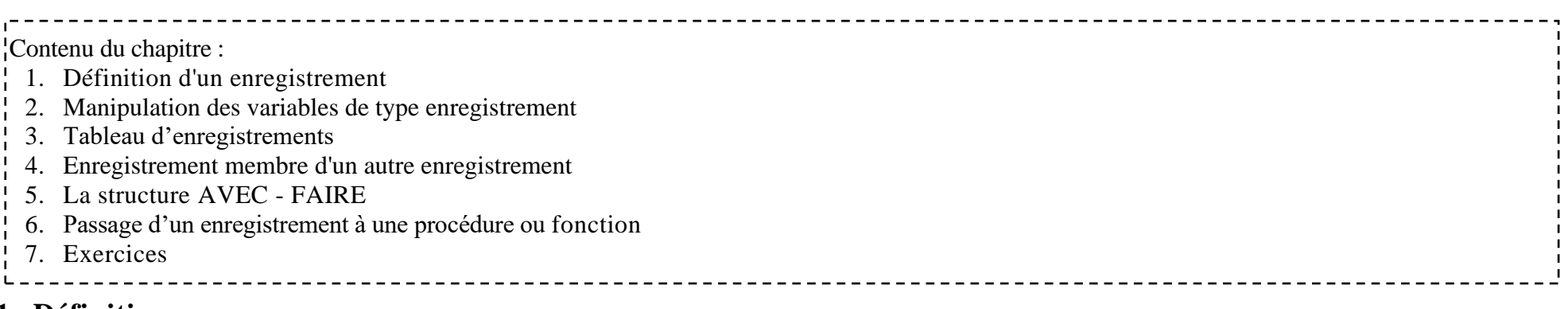

## **1. Définition**

Un enregistrement est un ensemble de variables (de champs) de types différents constituant une entité.

### **Syntaxe de déclaration :**

```
TYPE nom_type_enregistrement = ENREGISTREMENT
    Champ1: Type1;
    Champ2 : Type2 ;…
     ChampN : TypeN ; 
FIN ;
```
En langage C :

```
STRUCT nom_type_enregistrement
{
    Type1 Champ1 ;
    Type2 Champ2 ; 
     …
    TypeN ChampN ;
} ;
```
#### **Exemple : TYPE** Facture **= Enregistrement** NoFacture : Entier ; Montant : Réel ; **FIN** ;

Une fois l'enregistrement est défini, on peut déclarer des variables de type de cet enregistrement.

### **Exemple :**

**VAR** Facture1, Facture2 : Facture :

Il est à noter que « Facture1 » et « Facture2 » sont deux variables de type « Facture ». Chacune de ces variables contient un numéro de facture et un montant.

Dans un enregistrement, **chaque champ doit avoir un identificateur unique.** Mais, pour des enregistrements différents, **on peut réutiliser le même identificateur de champ** avec un type différent ou identique**.**

### **Exemple :**

```
TYPE Enregistrement1 = ENREGISTREMENT
       a : Entier ; 
       b : Réel ;
       c : Char ;
FIN ; 
TYPE Enregistrement2 = ENREGISTREMENT
       a : Char ;
       b, c : Réel ;
FIN ;
```
## **2. Manipulation des variables de type enregistrement**

La manipulation des variables de type enregistrement se fait champ par champ. Et l'accès à un champ donné se fait comme suit : «*Variable\_enregistrement.champ* **».**

**Exemple : ALGORITHME** exemple1;

```
TYPE Compte = ENREGISTREMENT
       NoCompte : Entier ; 
       Nom : Chaine de caractères ;
       FIN ; 
VAR Client : Compte ;
DEBUT
  Ecrire ('Entrez le numéro de compte et nom du client'); 
  Lire (Client.NoCompte) ; 
 Lire (Client.nom) ;
  Ecrire ('Le numéro de compte du client est : ', Client.NoCompte); 
  Ecrire ('Le nom du Client est : ', Client.Nom);
FIN.
```
### **3. Tableau d'enregistrements**

Il est possible de déclarer un tableau de sort que chaque case du tableau est un élément de type enregistrement.

### **Syntaxe de déclaration :**

**VAR** Nom\_tableau : Tableau [1 .. dimension] de **Nom**\_**type\_enregistrement** ;

L'accès à un champ d'un tableau d'enregistrements se fait comme suit : *« Nom\_tableau [indice].Champ »*. Où « indice » désigne l'indice de l'i<sup>ème</sup> élément du tableau.

#### **Exemple :**

```
ALGORITHME exemple2 ; 
CONST dim = 3 ;
TYPE Compte = ENREGISTREMEMENT
        NoCompte : Entier ;
        Nom : Chaine de caractères ;
      FIN ;
```
#### **VAR**

C : Tableau [1.. dim] de Compte ;

 i : Entier ; **DEBUT Pour** i **allant de** 1 **à** dim **faire**  Ecrire ('Entrez le numéro de compte du client') ; Lire (C[i].NoCompte) ; Ecrire (' Entrez le nom du client') ; Lire (C[i].Nom):  **Fin Pour ;** Ecrire ('Voici le tableau d'enregistrements saisi : ') **; Pour** i **allant de** 1 **à** dim **faire** Ecrire ('Numéro de compte du client ', i, ' est : ', C[i].NoCompte) ; Ecrire ('Entrez le nom du client') : Ecrire ('Le nom du client ', i , ' est : ', C[i].Nom) ;  **Fin Pour ; FIN.**

### **4. Enregistrement membre d'un autre enregistrement**

Un champ d'un enregistrement peut lui-même être de type enregistrement. Dans ce cas, le type de l'enregistrement champ doit être déclaré avant le type de l'enregistrement qui le contient.

De plus, on accède à un membre de sous-enregistrement comme suit : *« variable\_enregistrement.variable\_sous\_enregistrement.Champ ».* 

**Exemple :** Algorithme qui permet de saisir une variable de type enregistrement, puis l'affiche. L'enregistrement utilisé contient lui-même un champ de type enregistrement.

```
ALGORITHME exemple3 ; 
  TYPE Date = ENREGISTREMENT
           Jour : 1 .. 31 ; 
           Mois : 1 .. 12 : 
           Année : 2000 .. 2021 ; 
   FIN ;
```
#### **TYPE** Compte = **ENREGISTREMENT**

 NoCompte : Entier ; Nom : Chaine de caractères ; DateOuverture : Date ;

 **FIN ;** 

 **VAR** Client : Compte ;  **DEBUT** 

 Ecrire ('Entrez le numéro de compte du client') ; Lire (Client.NoCompte) ; Ecrire ('Entrez le nom du client') ; Lire (Client.Nom) ; Ecrire ('Entrez le jour d'ouverture du compte ') ; Lire (Client.DateOuverture.Jour) ; Ecrire ('Entrez le mois d'ouverture du compte ') ; Lire (Client.DateOuverture.Mois) ; Ecrire ('Entrez l'année d'ouverture du compte ') ; Lire (Client.DateOuverture.Année) ;

Ecrire ('Voici l'enregistrement saisi') ; Ecrire (Client.NoCompte, ' ', Client. Nom); Ecrire (Client.DateOuverture.Jour,' / ', Client.DateOuverture.Mois,' / ', Client.DateOuverture.Année) ; **FIN.** 

## **5. La structure AVEC - FAIRE**

La structure AVEC-FAIRE est utilisée pour parcourir les champs d'un enregistrement d'une manière automatique.

#### **Syntaxe de déclaration :**

**AVEC** enregistrement **FAIRE** instruction(s) ;

### **Exemple :**

```
 AVEC Client FAIRE 
         Ecrire (NoCompte) ; 
        Ecrire (Nom);
        Ecrire (DateOuverture.Jour,' / ', DateOuverture.Mois,' / ', DateOuverture.Année) ;
 FIN AVEC ;
```
Il est à noter que la structure AVEC-FAIRE n'existe pas en langage C.

### **6. Passage d'un enregistrement à une procédure ou fonction**

Une procédure ou une fonction peut recevoir une variable de type enregistrement comme paramètre.

#### **Syntaxe de déclaration :**

**TYPE** Nom\_type\_enregistrement **= ENREGISTREMENT** Champ1 : Type1 ; Champ2 : Type2 ; … ChampN : TypeN ; **FIN ; PROCEDURE** nom\_procedure (nom\_variable : nom\_type\_enregistrement); (Ou **FONCTI**ON nom\_fonction (nom\_variable : nom\_type\_enregistrement) : type ;) **DEBUT** {Début de la procédure ou fonction} Instruction(s) : **FIN ;** {Fin de la procédure ou fonction} **Exemple : ALGORITHME** exemple4 ; **TYPE** Compte = **ENREGISTREMENT** NoCompte : Entier ; Nom : Chaine de caractères ;

Solde : Réel ;

 **FIN ;**

**VAR** Client : Compte ; **PROCEDURE** Proc\_affichage (x : Compte) ;

### **DEBUT**

```
 Ecrire ('Affichage dans la procédure : ') ;
     Ecrire (' Le numéro de compte du client : ', x.NoCompte) ; 
    Ecrire ('Le nom du client : ', x.Nom) ;
    Ecrire ('Le solde du client : ', x.Solde) ;
   FIN ; 
DEBUT 
  Ecrire ('Affichage dans l'algorithme principal') ;
     Avec Client faire 
     Lire (NoCompte) ;
      Lire (Nom) ; 
      Lire (Solde) ; 
    Fin Avec ; 
   Proc_affichage (Client) ; 
FIN.
```
La procédure « proc\_affichage » reçoit la variable « Client » de type compte, la copie dans sa variable locale « x », puis l'affiche ;

On ne peut pas retourner une variable de type enregistrement à l'aide d'une fonction, autrement que par adresse. Ce point sera abordé en détails dans le chapitre des pointeurs.

#### **7. Exercices**

- **A.** Soit un enregistrement « Client » contenant les champs suivants : *Nom*, *Prénom*, et *Téléphone*. Ecrire un algorithme qui permet de saisir et d'afficher un client.
- **B.** Soit un enregistrement « étudiant » contenant les champs suivants : *Nom*, *Prénom*, et *Moyenne* (comprise entre 0 et 20), et *Adresse*. L'enregistrement « Adresse » contient les champs suivants : *Numéro de rue*, *Nom de rue*, et *Code postal*. Ecrire un algorithme qui permet de saisir et d'afficher un tableau d'étudiants de dimension 3. L'affichage doit se faire en utilisant un sous-algorithme.

### *Orientation et remédiation :*

- *Si l'étudiant n'arrive pas à faire la partie « A » de l'exercice. Il est conseillé de refaire la lecture et analyse de la partie « Type composés » et les Sections 1 et 2 de la partie « Enregistrements » de ce chapitre.*
- *Si l'étudiant n'arrive pas à faire la partie « B » de l'exercice. Il est conseillé de refaire la lecture et analyse des Sections 3, 4, 5, et 6 de la partie « Enregistrements » de ce chapitre.*

• *Si l'étudiant a pu terminer l'exercice, il est conseillé de passer au chapitre suivant.*